## TASTENOTE

Ni kan lägga in de senaste tastenoten på er egna webbsida (Wordpress, Joomla eller t ex Drupal) genom att lägga in följande kod någonstans på sidan:

```
<div data-userrating="1" data-editorrating="1" data-summary="20" data-typeid="1" da-
ta-count="5" data-wid="nZ91N" data-task="listings/many"></div>
<script>(function(d,o,j,w,m){w=d.createElement(o),m=d.getElementsByTagName(o)[0];
w.async=1;w.src=j;m.parentNode.insertBefore(w,m)
})(document,'script','//www.tastenote.se/widget.loader.min.js');</script>
```
Resultatet blir följande med de senaste fem recensionerna:

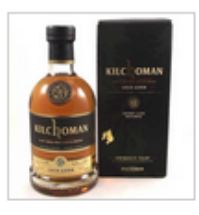

Kilchoman Loch Gorm 2015, batch 3 大大大大 84(1)

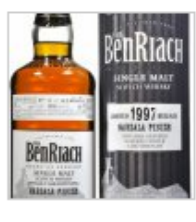

BenRiach 1997 - marsala Finish 大大大大大 90 (1)

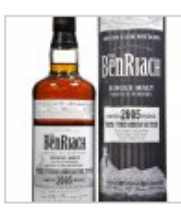

Benriach 2005 - Virgin Oak 大大大大都86(1)

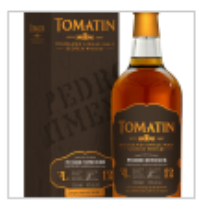

Tomatin 12 - Pedro Ximénez cask finish 大大大大 33(1)

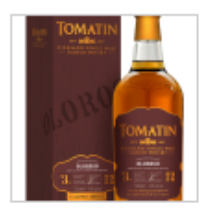

Tomatin 12 - Oloroso cask finish ★ ★ ★ ★ ★ 84 (1)

View the complete list